## Hello Klaus,

 [I updated the trun](https://forum.gsi.de/index.php?t=rview&th=3961&goto=15115#msg_15115)k t[o run the tutoria](https://forum.gsi.de/index.php?t=post&reply_to=15115)l macro in /tutorial/rho/ as you recently suggested. I can easy run sim-, digi-, reco-, pid- macros. But when I try to run the analysis macros of this new tutorial (without changing anything) I am in troubles:

1) tut\_ana\_comb.C

This macro is stopping since the beginning, because at the line l.105 it is combined:

\*\*\*\*

```
RhoCandidate *combCand;
combCand= muplus[j]->Combine(*muminus[k]);
*****
```
This is not ok, as it produces the following error message:

\*\*\*\*\*

Error: Can't call RhoCandidate::Combine(\*muminus[k]) in current scope tut\_ana\_comb.C:105: Possible candidates are...

(in RhoCandidate)

/home/prencipe/panda/pandaroot/trunkbuild/lib/libRho.so -1:-1 0 public: RhoCandidate\* RhoCandidate::Combine(RhoCandidate\* c);

/home/prencipe/panda/pandaroot/trunkbuild/lib/libRho.so -1:-1 0 public: RhoCandidate\* RhoCandidate::Combine(RhoCandidate\* c1,RhoCandidate\* c2);

/home/prencipe/panda/pandaroot/trunkbuild/lib/libRho.so -1:-1 0 public: RhoCandidate\* RhoCandidate::Combine(RhoCandidate\* c1,RhoCandidate\* c2,RhoCandidate\* c3); \*\*\* Interpreter error recovered \*\*\* \*\*\*\*\*\*\*

In the old tutorial, I used to combine lists, and it worked, and even here it would work. But in this macro RhoCandidates are combined, and I cannot run this macro in this way. How did you manage to compile this macro?

2) tut\_ana\_pid.C This works fine to me.

3) tut\_ana\_mcmatch.C This macro runs, but the plots of the full truth-match are empty. Actually also in the old tutorial they collected 0 entries in my case....do you have any hint how could I solve such a problem?

4) tut ana mclist.C This runs smooth

5) tut\_ana\_fit.C This is the worst case: it produces a segmentation violation. How did you manage to run this macro for the kinematic fit in /tutorial/rho/?

6) tut\_ana.C It does not work, as the previous macros crash.

7) tut\_makegifs.C It does not work

So, let's summarize: in this new rho-tutorial, without changing anything, for me the only analysis-macro working is the ana\_pid. Any idea why I met these troubles? Do I miss anything, any setting, any change which am I supposed to do before running the analysis macros of /tutorial/rho?

http://panda-wiki.gsi.de/cgi-bin/view/Computing/PandaRootRhoTutorial

Thank you very much in advance for your useful help,

Elisabetta

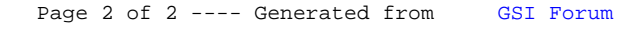